## Extension de classes

<span id="page-0-0"></span>Alexis Nasr (d'après les slides de Arnaud Labourel)

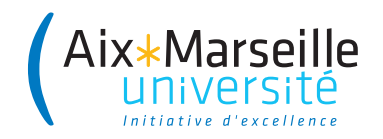

## L'extension permet de créer une classe en :

- conservant les services (attributs et méthodes) d'une autre classe;
- ajoutant de nouveaux services (attributs et méthodes);
- redéfinissant certains services (méthodes).

## En Java :

- On utilise le mot-clé extends pour étendre une classe ;
- Une classe ne peut étendre qu'une seule classe.

## **Terminologie**

- Si la classe B étend la classe A, on dit que A est la **super classe** de B.
- On dit aussi que B **hérite** de la classe A.

Supposons que nous ayons la classe Point suivante :

```
public class Point {
 public int x, y;
 public void setPosition(int x, int y) {
    this.x = x;
    this.y = y;
  }
}
```
Il est possible d'ajouter de nouveaux services en utilisant l'extension :

```
public class Pixel extends Point {
 public int r, g, b;
 public void setColor(int r, int g, int b) {
   this.r = r; this.g = g; this.b = b; }}
```
## Les méthodes et attributs de Point sont disponibles dans Pixel :

```
Pixel pixel = new Pixel();
pixel.setPosition(4,8);
System.out.println(pixel.x); // → 4
System.out.println(pixel.y); // → 8
pixel.setColor(200,200,120);
```
## Évidemment, ceux de Pixel ne sont pas disponibles dans Point :

```
Point point = new Point();
point.setPosition(4,8);
System.out.println(point.x); // → 4
System.out.println(point.y); // → 8
point.setColor(200,200,120); // impossible !
```
On ajoute la méthode clear() à la classe Point :

```
public class Point {
  public int x, y;
  public void setPosition(int x, int y) {
    this.x = x; this.y = y;
  }
  public void clear() {
    x = 0; y = 0;
  }
}
```
Il est possible de redéfinir la méthode clear dans Pixel :

```
public class Pixel extends Point {
  public int r, g, b;
  public void setColor(int r, int g, int b) {
    this.r = r; this.g = g; this.b = b;
    }
  public void clear(){
    x = 0; y = 0;
    r = 0; g = 0; b = 0;
  }
}
```
Il est possible d'indiquer explicitement qu'une méthode redéfinit une méthode héritée à l'aide de l'annotation @Override

```
public class Pixel extends Point {
  public int r, g, b;
  public void setColor(int r, int g, int b) {
    this.r = r; this.g = g; this.b = b;
    }
  @Override
  public void clear(){
    x = 0; y = 0;
    r = 0; g = 0; b = 0;
  }
}
```
- Elle permet d'indiquer qu'une méthode redéfinit une méthode héritée
- Elle n'est pas obligatoire
- Elle permet de rendre le code plus explicite
- Elle permet, lors de la compilation, de vérifier que le programmeur a bien respecté la signature de la méthode héritée

```
public class Pixel extends Point {
  public int r, g, b;
 public void setColor(int r, int g, int b) {
   this.r = r; this.g = g; this.b = b;
   }
  @Override
 public void claer(){ // erreur détectée par le compilateur
                       // elle ne l'aurait pas été sans @Override
   x = 0; y = 0;
   r = 0; g = 0; b = 0;
 }
}
```

```
public class Point {
 // ...
  public void clear() {
    setPosition(0, 0);
  }
}
```
Le mot-clé super permet d'utiliser la méthode clear de Point :

```
public class Pixel extends Point {
  // ...
  public void clear() {
    super.clear();
    setColor(0, 0, 0);
    }
}
```
# Le mot-clé super

```
public class Point {
  public int x, y;
  public void setPosition(int x, int y) {
    this.x = x; this.y = y; }
}
```
Si la méthode n'a pas été redéfinie, le mot clé super est inutile :

```
public class Pixel extends Point {
 public int r, g, b;
 public void setColor(int r, int g, int b) {
    this.r = r; this.g = g; this.b = b;
 }
 public void clear() {
    /*super.*/ setPosition(0, 0);
    setColor(0, 0, 0);}
}
```

```
public class Point {
  public int x, y;
  public Point(int x, int y) {
    this.x = x; this.y = y;
  }
}
```
La classe Point n'a pas de constructeur sans paramètre, il faut donc indiquer comment initialiser la partie de Pixel issue de la classe Point :

```
public class Pixel extends Point {
  public int r, g, b;
  public Pixel(int x, int y, int r, int g, int b) {
    super(x, y); // appel du constructeur de Point
    this.r = r; this.g = g; this.b = b;
  }
}
```
}

Supposons que nous ayons la classe Point suivante :

```
public class Point {
  public int x, y;
  public Point() { x = 0; y = 0; }
  public Point(int x, int y) { this.x = x; this.y = y; }
}
```
Par défaut, le constructeur sans paramètre est appelé :

```
public class Pixel extends Point {
  public int r, g, b;
  public Pixel(int r, int g, int b) {
    // appel du constructeur sans paramètre de Point
    this.r = r; this.g = g; this.b = b;
  }
```

```
public class Point {
  public int x, y;
  //public Point() { x = 0; y = 0; }
  public Point(int x, int y) { this.x = x; this.y = y; }
}
```
Ici, vous devez préciser les paramètres du constructeur avec super :

```
public class Pixel extends Point {
 public int r, g, b;
 public Pixel(int r, int g, int b) {
 // erreur de compilation
 // (aucun constructeur sans paramètre)
 this.r = r; this.g = g; this.b = b;
 }
}
```
Aucune méthode ou attribut ne peut être supprimé lors d'une extension. Par exemple, Pixel possède toutes les attributs et méthodes de Point (même si certaines méthodes ont pu être redéfinies).

Par conséquent, l'**upcasting** est toujours autorisé :

```
Point point = new Pixel();
point.setPosition(2,4);
System.out.println(point.x + " " + point.y);
point.clear();
```
#### **Remarques**

- Le code exécuté lors d'un appel de méthode est déterminé à l'exécution en fonction de la référence présente dans la variable.
- Le typage des variables permet de vérifier à la compilation l'existence des attributs et des méthodes.

## Définition d'upcasting

Considérer une instance d'une classe comme une instance d'une de ses **super-classes**, c'est-à-dire :

- une classe étendue par la classe
- une interface implémentée par la classe

### **Remarques**

- Après l'upcasting, les services supplémentaires de la classe (méthodes et attributs non-disponibles dans la super-classe) ne sont plus accessibles.
- Lors de l'appel des méthodes, si la classe a redéfini (overrides) la méthode, c'est le code de la classe qui est exécuté.

Par défaut, les classes étendent la classe Object de Java. Par conséquent, l'upcasting vers la classe Object est toujours possible :

```
Pixel pixel = new Pixel();
Object object = pixel; // upcasting
Object[] array = new Object[10];
for (int i = 0; i < t; i^{++}) {
  if (i%2==0) array[i] = new Point(); // upcasting
  else array[i] = new Pixel(); // upcasting
}
```
### **Note**

object.setPosition(2,3) n'est pas autorisé dans le code ci-dessus car la classe Object ne possède pas la méthode setPosition et seul le type de la variable compte pour déterminer si l'appel d'une méthode ou l'utilisation d'un attribut est autorisé.

- protected Object clone(): Creates and returns a copy of this object.
- boolean equals(Object obj): Indicates whether some other object is "equal to" this one.
- Class<?> getClass(): Returns the runtime class of this Object.
- int hashCode(): Returns a hash code value for the object.
- String toString(): Returns a string representation of the object.

Par transitivité de l'extension, toutes les méthodes et attributs de la classe Object sont disponibles sur toutes les instances :

```
Object object = new Object();
Point point = new Point(2,3);
System.out.println(object.toString());
// → java.lang.Object@19189e1
System.out.println(point.toString());
// → test.Point@7c6768
```
Le résultat est un peu décevant !

Évidemment, il est possible de redéfinir la méthode toString :

```
public class Point {
  public int x, y;
  public Point(int x, int y) {
    this.x = x; this.y = y;
  }
  public String toString() {
    return "("+x+","+y+")";
  }
}
```
<span id="page-19-0"></span>Le polymorphisme fait que cette méthode est appelée si la variable contient une référence vers un Point :

```
Point point = new Point(2,3);
Object object = point;
System.out.println(point); // → (2,3)
System.out.println(object); // → (2,3)
```